## **大地期货看穿式监管测试流程**

1参与测试的客户加入大地期货测试群,群号: 339044845。

2 参测人员向群管理员,提交测试软件的 AppID 或 ReplyAppID。

3 技术部根据客户提供的 AppID 等信息,生成授权码,并发给客户。

4 客户使用授权码连接指定地址和端口。

5 按照大地期货测试群共享文件的测试报告进行测试。

6 填写测试报告,发给测试群系统管理员。

## **Ctp 测试接入地址,端口**

上期 API 下载地址:

[http://www.sfit.com.cn/5\\_2\\_DocumentDown.htm](http://www.sfit.com.cn/5_2_DocumentDown.htm)

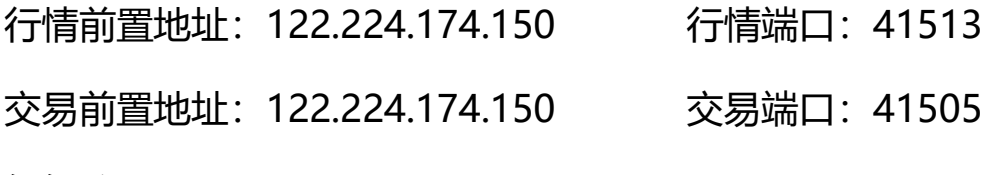

经纪公司 ID:0177

## **恒生系统测试接入地址、端口**

接入前置地址:60.191.28.202 端口:9040